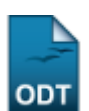

# **Emitir Declaração de Vínculo**

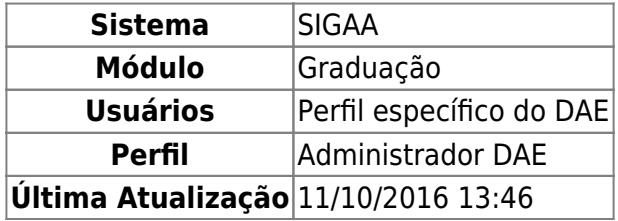

Esta funcionalidade permitirá ao funcionário do DAE (Departamento de Administração Escolar), emitir o documento de declaração de vínculo/cadastro entre o discente e a Instituição.

Para realizar esta operação, o usuário deverá acessar o SIGAA → Módulos → Graduação → Alunos → Documentos → Emitir Declaração de Vínculo.

O sistema exibirá a seguinte tela:

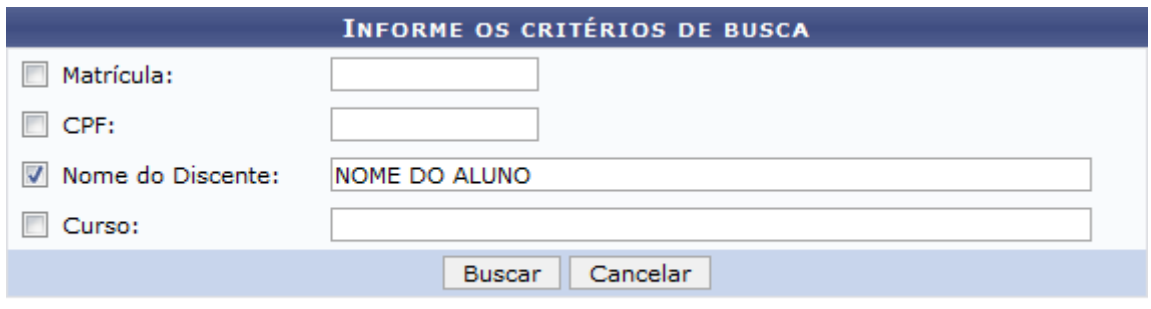

#### Graduação

Caso desista da operação, clique em *Cancelar*. Uma janela será apresentada para confirmação. Esta operação servirá para todas as telas que apresentarem esta função.

Para voltar para o menu principal do módulo Graduação, clique no link Graduação.

Para realizar a busca, o usuário deverá informar pelo menos um dos critérios descritos abaixo:

- Matrícula: Informe o número da matrícula do discente;
- CPF: Insira o número do CPF do discente;
- Nome do Discente: Forneça o nome completo do discente;
- Curso: Informe o curso da matrícula do discente.

Para realizar a busca, clique em *Buscar*. Exemplificaremos a operação informando o Nome do Discente. A seguinte tela será gerada:

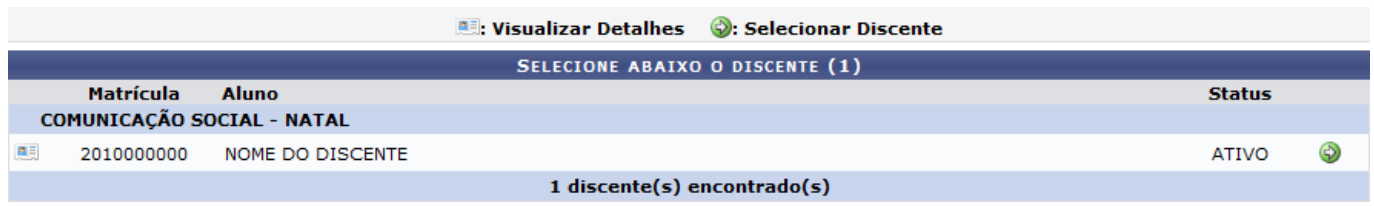

- https://docs.info.ufrn.br/

O usuário poderá visualizar detalhes do discente, para isso clique no ícone [.](https://docs.info.ufrn.br/lib/exe/detail.php?id=suporte%3Amanuais%3Asigaa%3Agraduacao%3Aalunos%3Adocumentos%3Aemitir_declaracao_de_vinculo&media=suporte:manuais:sigaa:graduacao:alunos:documentos:03.png) Veja abaixo a exemplificação da tela que será gerada:

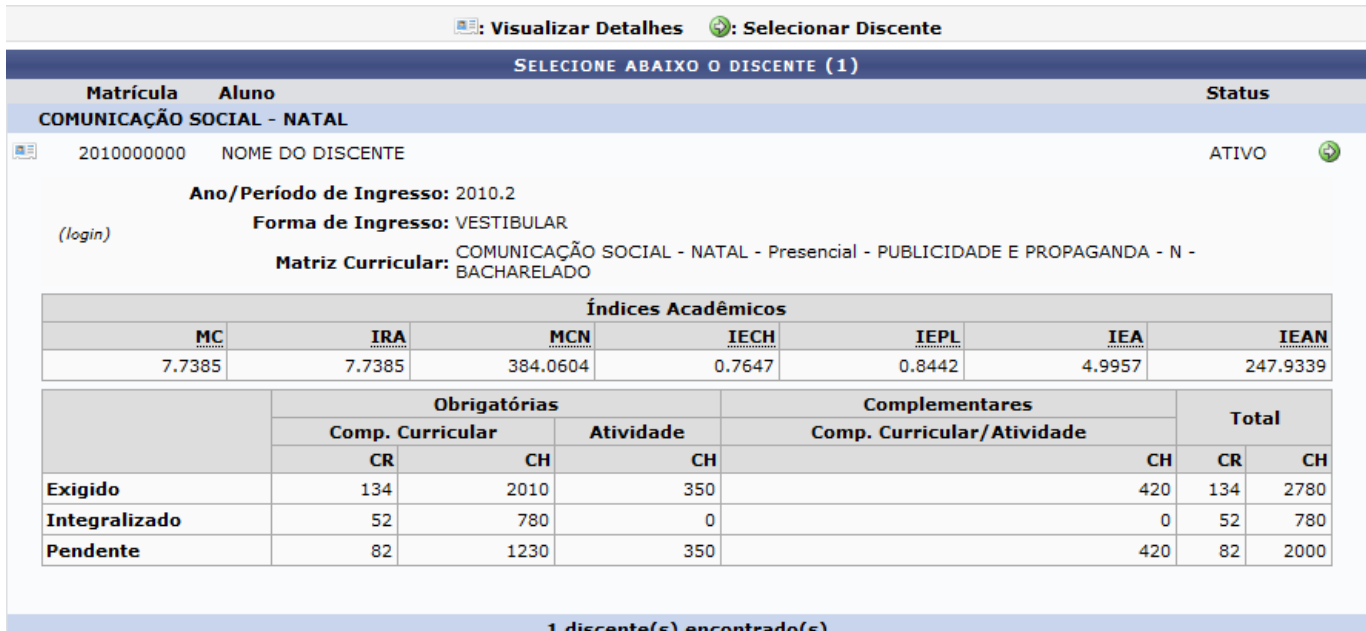

Para emitir a declaração de vínculo do aluno com a Instituição, o usuário deverá clicar no ícone . A seguinte caixa de download será gerada:

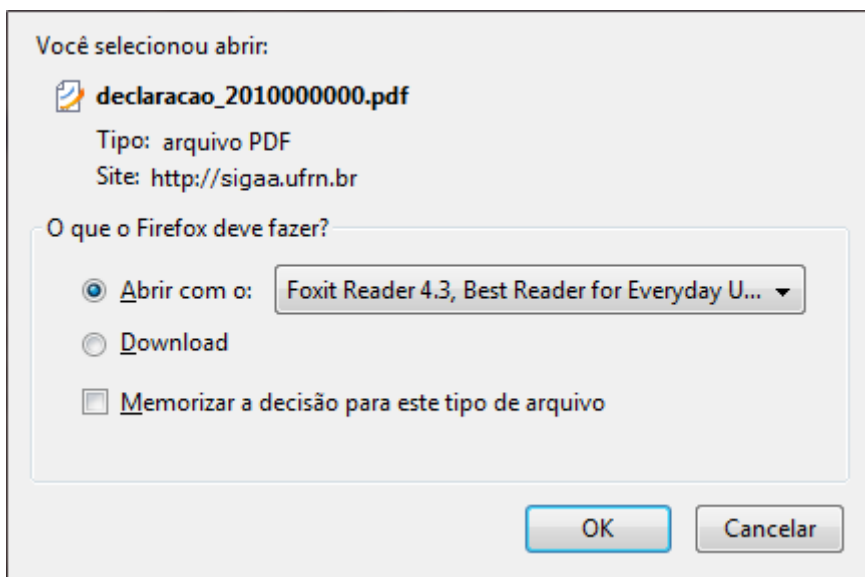

O usuário poderá optar por abrir ou fazer o download do arquivo. Para confirmar a operação, clique em *OK*. Veja abaixo a exemplificação da declaração que será exibida em seguida:

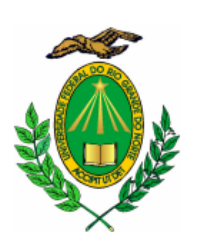

### UNIVERSIDADE FEDERAL DO RIO GRANDE DO NORTE PRÓ-REITORIA DE GRADUAÇÃO DEPARTAMENTO DE ADMINISTRAÇÃO ESCOLAR

CGC: 24.365.710/0001-83 Campus Universitário BR-101 - Lagoa Nova - Natal/RN - CEP 59078-900 desenv@info.ufrn.br

# **DECLARAÇÃO**

Declaramos, para os fins a que se fizerem necessários, que NOME **DO DISCENTE** é aluno(a) vinculado(a) a esta universidade, sob o número 2010000000, no curso de COMUNICAÇÃO SOCIAL - NATAL - Presencial -PUBLICIDADE E PROPAGANDA - N - BACHARELADO - NATAL.

Departamento de Administração Escolar da Pró-Reitoria de Graduação da Universidade Federal do Rio Grande do Norte, em Natal, 30 de Julho de 2012.

> Código de verificação: 464774a7a7

Para verificar a autenticidade deste documento acesse http://www.sigaa.ufrn.br/documentos/, informando a matrícula, data de emissão do documento e o código de verificação.

**ATENÇÃO** 

ESTE DOCUMENTO NÃO É VÁLIDO PARA FINS DE SOLICITAÇÃO DE VAGA EM OUTRA INSTITUIÇÃO DE ENSINO SUPERIOR. CASO SEJA NECESSÁRIO TAL DOCUMENTO, É NECESSÁRIO COMPARECER AO DAE.

## **Bom Trabalho!**

Last update: 2016/10/11 13:46 suporte:manuais:sigaa:graduacao:alunos:documentos:emitir\_declaracao\_de\_vinculo https://docs.info.ufrn.br/doku.php?id=suporte:manuais:sigaa:graduacao:alunos:documentos:emitir\_declaracao\_de\_vinculo

### **Manuais Relacionados**

[Emitir Histórico](https://docs.info.ufrn.br/doku.php?id=suporte:manuais:sigaa:graduacao:alunos:documentos:emitir_historico)

[<< Voltar - Manuais do SIGAA](https://docs.info.ufrn.br/doku.php?id=suporte:manuais:sigaa:graduacao:lista)

From: <https://docs.info.ufrn.br/> -

Permanent link:

**[https://docs.info.ufrn.br/doku.php?id=suporte:manuais:sigaa:graduacao:alunos:documentos:emitir\\_declaracao\\_de\\_vinculo](https://docs.info.ufrn.br/doku.php?id=suporte:manuais:sigaa:graduacao:alunos:documentos:emitir_declaracao_de_vinculo)**

Last update: **2016/10/11 13:46**

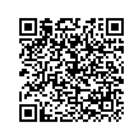